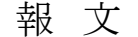

# 組込みOSを用いた機器制御システムの構築と検証

## 秋元英二\*

## Development of machine control system that uses Embedded Technology

AKIMOTO Eiji

組込み技術で利用可能な OS の Linux、μITRON 及び Windows Embedded に着目して、その組込みシステムの構築を するとともに、機器制御を目的とし通信ポートから外部機器を動かすための実験装置とそれを動かすプログラムを作 成し評価を行った。この結果、各組込み OS の特性が評価されるとともに、その上で動くプログラムと実験装置がう まく連動して動作することが検証できた。

キーワード:組込み、Linux、μITRON、Embedded、制御

## は じ め に

産業機器や各種家電製品に内蔵されるコンピュータ システムにおいては、機器を動作させるハードとそれを 制御するソフトが1つの組込みシステムとして成り立っ ている。この組込みシステムの制御に用いられる OS は 「組込み OS」と云われ、Linux、μITRON、Windows Embedded などがある。組込みの市場性は、表1、表2に示される ように近年急速に拡大している。

表1 組込み Linux における市場

| 野<br>分 | $2006$ 年 | 2009年予測 | 伸率   |
|--------|----------|---------|------|
| 業務/産業用 | 20 億円    | 28 億円   | 140% |
| 民生用    | 12 億円    | 17 億円   | 136% |
| 計      | 32 億円    | 45 億円   | 138% |

表2 エンデベデッド市場

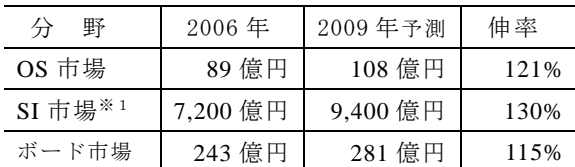

※1 SI: 組込みシステムインテグレート 表1、表2(株)富士経済 HP より

このような状況にもかかわらず、国内で組込み技術の 開発者不足が顕著であり9万9千人が不足するとされて いる。1) 県内の機械製造メーカを中心とした聞き取り調 査でも「組込み技術」に対する関心は高いものの、開発 の効率化や資産の継承性の面から有利な組込み OS を取 り入れた開発をしているのは、ごくわずかである。

そこで本研究では、今後、県内の機械製造業に必要と される組込み技術について、機械制御を有効に行う上で 重要となる組込み OS を用いたシステムの構築と外部機 器制御のモデルを製作し、ソフトウェアとハードウェア の両面からその有用性について検証したので報告する。

## 実 験 方 法

#### 1. Linux OS の shrink

組込み OS は、図1のイメージ図にあるように従来、 ハードウェアに依存して、ソフトウェアを構築していた ためにハードウェアへの依存性が高くなり開発効率が悪 くなるという問題があった。そこで、ソフトウェアをハ ードに近い部分を担当するもの(組込み OS)と、実際に作 業をさせる部分のソフト(応用ソフトウェア)にわけるこ とで、ハードウェアの変更にともなうシステム改変のボ リュームを小さくし、結果的にトータルコストの削減や ソフトの継承が可能である。

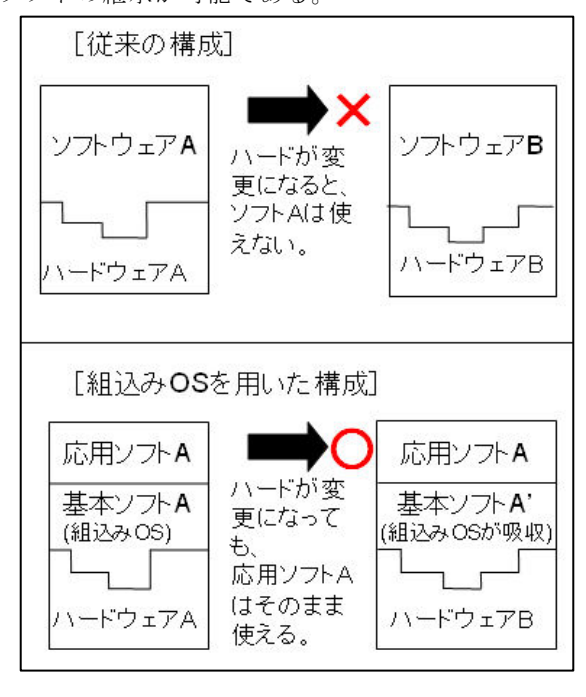

図 1 組込み OS のイメージ図

<sup>\*1</sup> 現土木部道路都市局建築住宅課営繕室 この研究は、「組込み技術を用いた機器制御システムの研究開発」の予算で実施した。 愛媛県工業技術センター業績第630号 - 6 - 6 -

また、組込みシステムの分野では、ここ数年の間に応 用ソフトのプログラム量が激増してきており(表3)今後 さらに増大するものと思われる。

| 分<br>野                                                                                                    | 2001年   | 2008年                | 伸率         |  |
|----------------------------------------------------------------------------------------------------|---------|----------------------|------------|--|
| 携带市場                                                                                                    | 100 万行  | 500 万行               | 5 倍以上      |  |
| 自動車市場                                                                                                    | 100 万行  | 500 $\overline{E}$ ~ | $5 \& 210$ |  |
|                                                                                                    |         | 1000 万行              | 倍          |  |
| DVD 市場                                                                                                    | 20 万行   | 100 万行               | 5 倍以上      |  |
| PC 市場                                                                                                    | 1500 万業 | 5000 万行              | 3倍以上       |  |
| $\mathcal{L} = \mathcal{L}$ , and $\mathcal{L} = \mathcal{L} = \mathcal{L}$ , and the set of $\mathcal{L} = \{L_1, L_2, \ldots, L_{n-1}\}$ , and $\mathcal{L} = \{L_1, L_2, \ldots, L_{n-1}\}$ |         |                      |            |  |

表3 組込みソフトウェアのステップ(行)数の増加

※H20 年 経済産業省資料より

組込みシステムでは、プログラムの格納量には制限が あるため、増え続ける応用ソフトを収納するには、OS のコンパクト化が考えられる。このことについて、Linux OS をモデルにして組込み OS の構成ファイルにおけるサ イズの縮小(shrink)について実験を行った。

 実験方法としては、図2にあるように Windows 上で任 意の仮想マシンを構築できる VMware の中に Linux(Fedoar)を投入し、その上で組込み用 OS を作り込み、 出来上がった各プログラムに対して strip を実行した。strip は、コマンドやライブラリに含まれるシンボル情報を管理 するシンボル・テーブルを取り除くことができる。組込み の場合、このシンボル情報を取り除いても特に問題となる ものではない。また、比較のためにベースとして Fedora5 と fedora8 の両者でも実験した。

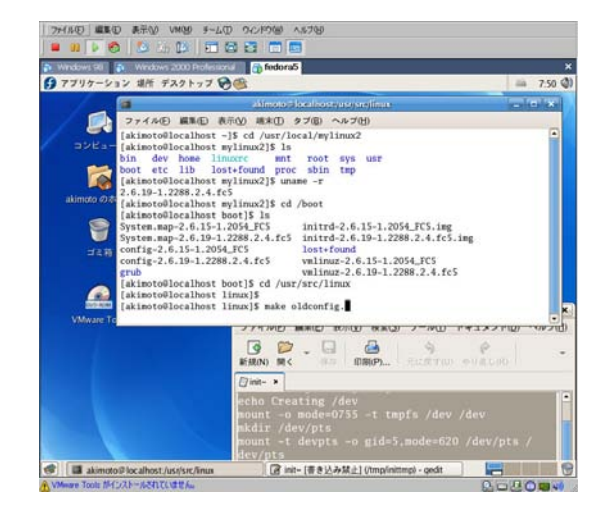

図2 VMware で組込み用の Linux を構築中

#### 2. μITRON OS でのモータ制御

μITRON は、Linux や Windows に比べて起動時間が短 いのが特徴である。このことは、電動車などのスタート キーを入れるとすぐに動作して欲しいものでは重要な要 件である。図3にあるμTRON ボードを用いてモータを駆 動するプログラムを作り、電源投入後に即応することを 確認する。そのための開発環境として当初 Windows マシ ン上で Cygwin を用いて開発を行っていたが、開発の効率 化のために eclipse を導入した。

また、プログラムの転送には、ターミナルエミュレー タの TeraTerm を用いて実施した。

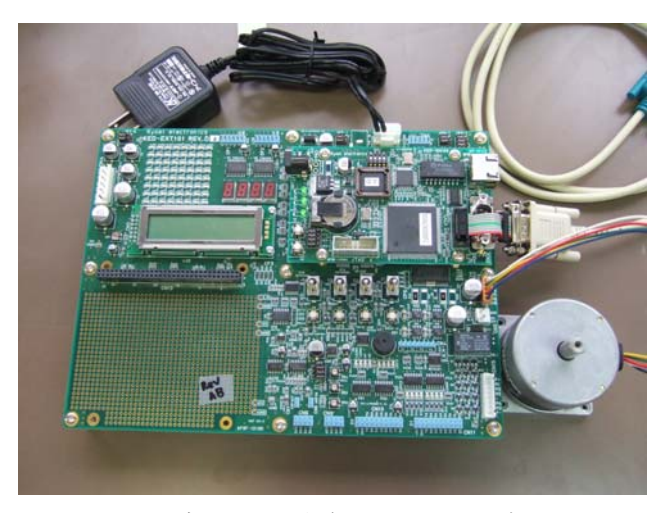

図3 Tron ボード (図中右 ステッピングモータ)

#### 3.Windows Enbedded でのプログラム動作

 組込み OS の中で、Windows(XP Embedded あるいは CE) を選択する場面も多い。経済産業省の 2007 年版組込みソ フトウェア産業実態調査報告書によれば、組込み OS のシ ェアは、TRON(27.1%)、Windows(22.9%)、Linux(14.7%)、 自社独自(9.0%)となっている。

さ ら に 同 報 告 で は 、 使 用 言 語 と し て 、 C(56.4%)、 C++(36.6%)、Java(0.9%)、その他[C#や Visual Basic な ど](3.6%)となっている。

上記言語が全て使え、最もとりつきやすいのが Windows である。そのため、開発者にとっては同じ系統 の Windows Enbedded には違和感が少ない。

 Windows 上で開発したプログラムが Enbedded でも利用 できる点は魅力である。しかし、この OS の構築には高度 なノウハウが必要となる。

ここでは C#でプログラムを書き、そのプログラムを Windows Enbedded に移植しその動作について、検討し た。

そのモデルとして、図4の装置を作った。これは、4 個の圧力センサを組み合わせて、かかる加重の量を情報 として取り込むものである。データは、そのままでは取 り込めないので、途中にレベル変換をするモジュールを 挿入して、TTL レベルから RS232C レベルにしている。こ の実験では、移植されたプログラムの動作検証とリアル タイムな変化をうまくキャッチできるかをみている。

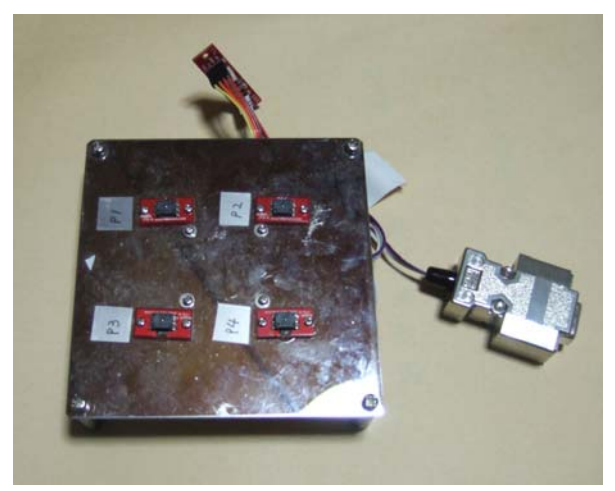

図4 圧力センサを配置した実験装置

### 4.端末の拡張

 本研究の組込みの応用先として、電動福祉車両あるい は農耕車などの車両用センシングシステムが考えられる。 組込みシステムは接続する端末により、いかようにも用 途が拡大する。その1つの事例として、今回、「耳たぶセ ンサ」を試作した。(図5)

 耳たぶに、この装置の赤外線センサを挟み込むと脈拍 に応じて血流が変化するのでそれを赤外線の変化として 取り込むものである。健康チェックの他には、心拍状況 をうまく解析することで居眠り防止装置としても利用が できる。<br>
図6 ターゲット容量の設定(/dev/sda2)

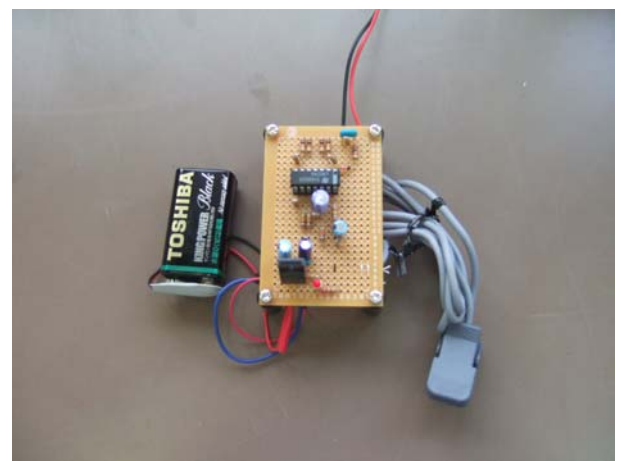

図5 耳たぶセンサ(試作)

### 5.開発環境

今回、実験に用いた装置及びソフトを以下に示しておく。 (1)Linux 関係 VMWare 5.5.1 Fedoar 2.6.20-1.2320.fc5 Fedoar 2.6.24.3-12.fc8 組込み装置 PC-CUBE(株)FASE (2) $μ$  ITRON 関係 組込みボード KED+SH101 (株)協栄エレクトロニクス eclipse 3.2.0:M20060921-0945

Tera Term Professional 4.53

 $\mu$  ITRON 4.0

(3) Windows Embedded 関係 Windows XP Embedded 組込み装置 PC-CUBE(株)FASE Visual C#2005 8.0.50727.762

## 結果と考察

### 1.Linux OS の shrink

 実験方法で述べた手順により、VMware 上に Fedoar5 と Fedora8 をインストールした。この時、ターゲットとな る CF の容量が 1GB であるため、組込み用に構築する作業 エリアのパーティションサイズも同容量の 1GB に割り当 てた。(図6)

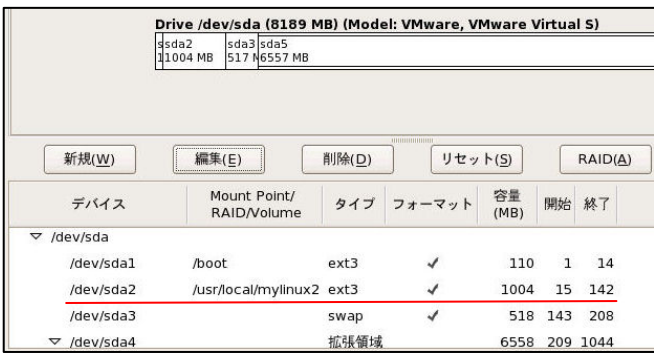

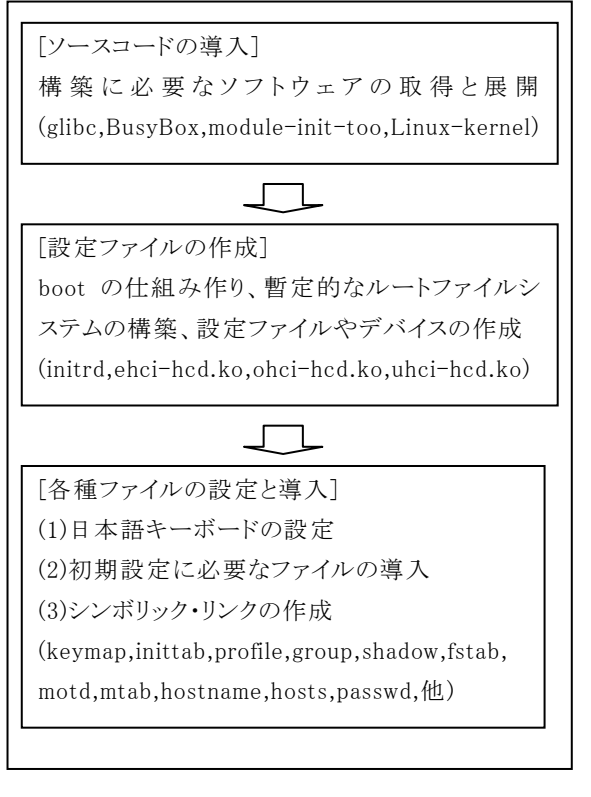

図7 組込み用 Linux の構築フロー

この作業後、図7にあるフローにそって組込み用 OS を構築していく。これを Fedora5 と fedora8 の両方に実 施した。

shrink するのは、出来上がった OS のファイルシステム 群を CF に書き込む前、つまり tar.gz 形式で圧縮送信す る前に strip コマンドを使って実施した。

ただし、ターゲットには、数多くのコマンドやライブラ リなどがあるので自動で shrink できるスクリプトを作 成して行った。

図8が、Fedora5 における組込み OS の処理前で図9が 処理後である。

[root@localhost mylinux2]# 1s bin dev home linuxrc mnt root sys usr boot etc lib lost+found proc sbin tmp [root@localhost mylinux2]# du -s 409724

図8 組込み OS (Fedora5Base)における strip 前

### [root@localhost ~]# cd /usr/local/mylinux2 [root@localhost mylinux2]# du -s 88608

図9 組込み OS (Fedora5Base)における strip 後

続いて図10、図11にあるように、バージョンを変 えて Fedora8 で実施した。これらを表4にまとめた。

[root@localhost local]# cd mylinux2 [root@localhost mylinux2]# ls dev home linuxrc bin mnt root sys usr lost+found proc sbin tmp boot etc lib [root@localhost mylinux2]# du -s 380632.

図10 組込み OS(Fedora8Base)における Strip 前

[root@localhost local]# cd mylinux2 [root@localhost\_mylinux2]# du -s 64388

図11 組込み OS(Fedora8Base)における Strip 後

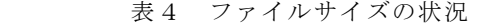

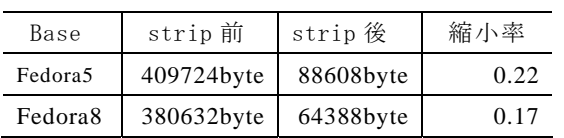

表4から分かるように、約80%ものサイズ縮小がで きた。この効果は大きく、増大する応用ソフトの収容領 域確保に貢献するとともに、CF の容量自体を小さいもの にすることも可能である。つまり、装置の価格を低くす ることができる。

また、fedora のバージョンの違いによる縮小率の違い は、バージョン7からシステム設定の変更が行われてお り、それにともない各ファイルシステムのサイズや付随 してシンボル情報の有無の違いが出てきたものと思われ る。

#### 2. μ ITRON OS でのモータ制御

 モータのドライバーコントロールには、PWM 制御の DC モータやパルス入力のステッピングモータがあるが、今 回は OA 機器に多く用いられているステッピングモータ をμITRON 上で用いることにした。この制御には、パル ス数や周期の設定を変えることにより回転角度や回転速 度を可変とすることができる。

図12が、μITRON 上で動作するモータのプログラム フローチャートである。

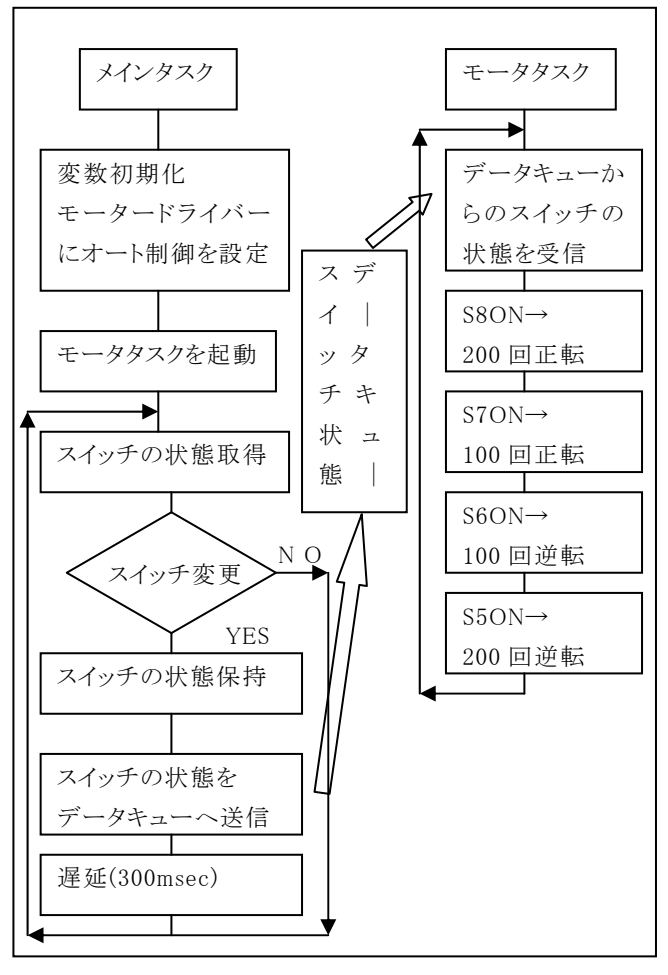

図12 フローチャート

これをもとにプログラムを作成し、 eclipse 上で depend build と make build を実施することでモトロー ラ形式のバイナリファイルが生成される。

これを、ターミナルエミュレータの Tera Term とクロス ケーブルを用いてボードに転送する。図13がその転送 中の様子であり、図14は転送が成功し完了したところ である。

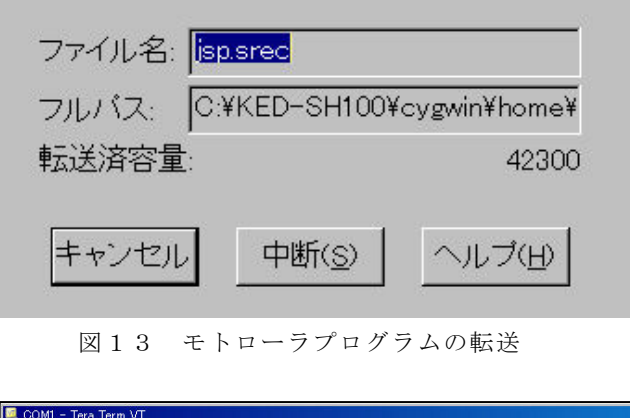

| ファイル(F)                                                                                                    | 編集(E) | 設定(S) | コントロール(0) | ウィンドウ(W) | <b>ヘルプ(H)</b>                                                                                                    |
|----------------------------------------------------------------------------------------------------|-------|-------|-----------|----------|----------------------------------------------------------------------------------------------------|
| ### Firm/FPGA Update ###                                                                                                    |       |       |           |          |                                                                                                    |
| $\star$ File Load $\to$ OK.<br>$\star$ Frash Erase $\rightarrow$ OK.<br>$\blacktriangleright$ Frash Write $\rightarrow$ OK.<br>$\mathbb{R}$ verify $\longrightarrow$ OK. |       |       |           |          |                                                                                                    |
| Firm Update OK!!                                                                                                    |       |       |           |          |                                                                                                    |
|                                                                                                    |       |       |           |          | JSP Kernel Release 1.4 (patchlevel = 2) for sh2board (Mar 13 2008, 14:16:23)<br>Copyright (C) 2000-2003 by Embedded and Real-Time Systems Laboratory<br>Toyohashi Univ. of Technology, JAPAN |
|                                                                                                    |       |       |           |          | Copyright (C) 2001-2004 by Industrial Technology Institute,<br>Miyagi Prefectural Government, JAPAN                                                                                          |
|                                                                                                    |       |       |           |          | Copyright (C) 2002-2004 by Hokkaido Industrial Research Institute, JAPAN                                                                                                    |

図14 転送が成功し完了

 転送完了後、ボードを一度リセットしトグルスイッチ の ON/OFF により、正常にモータが回転することを確認 できた。

また、電源投入後のモータの立ち上がり時間をみたとこ ろ1秒足らずで起動した。Linux や Windows ではできな い仕業であり電動車などの時間待ちができない機器への 適用には有効であることが分かった。ただし、プログラ ムの作り込みにおいてはアドレスの取り扱いに注意が必 要である。

#### 3. Windows Enbedded でのプログラム動作

図4にある4個の圧力センサの用途としては、車いす や電動の福祉車両、あるいは乗用タイプの農耕車などに おいて、搭乗者の安全や事故防止に役立つ。つまり、居 眠りや急病などにより姿勢が偏った場合には、圧力に偏 った分布が現れるので、そこから異常を感知することが 出来る。

図15には、システムの接続フローとコマンド、使用 した AD コンバータと圧力センサの仕様を示している。 これらをもとに、C#でプログラムを作成したところ圧力 が数値で表示された状態が、図16に示されている。

 実験の結果、圧力に応じてリアルタイムに数値が変化 して現れた。実用化するには、人の体重に耐えうるセン サに取り替えることで対応可能である。今後は、4つの センサからの情報について、閾値を含めてどのように処 理するか、あるいは制御機器との連携が課題となる。

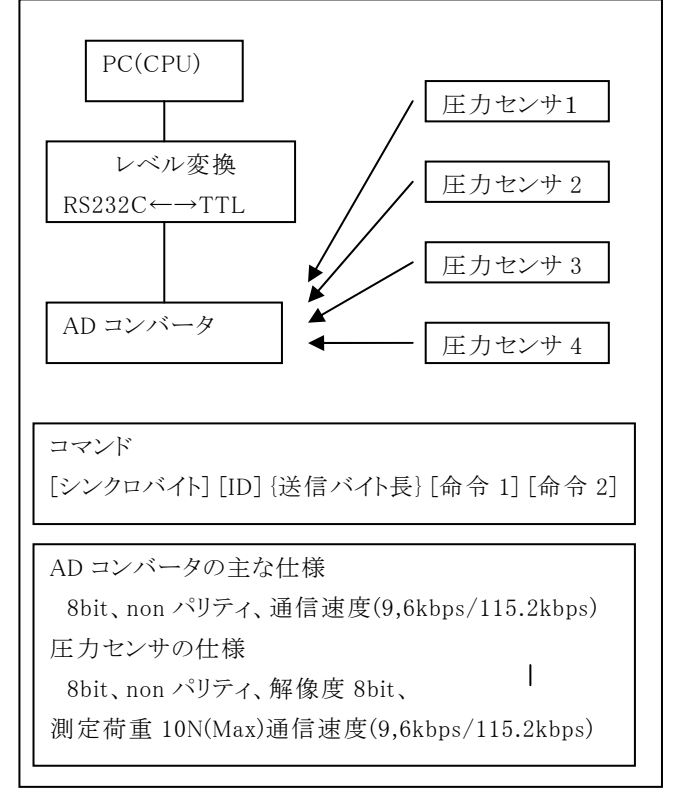

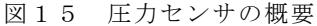

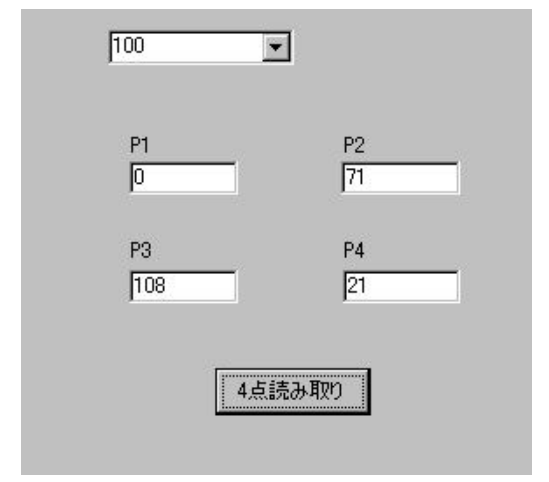

図16 圧力センサからのデータ画面

### 4.端末の拡張

 今回試作した耳たぶセンサの回路図が図17である。 センサからの情報をオペアンプで増幅している。実際に オシロで取り出した情報が、図18に示しているが、脈 拍に応じた波形が電圧に変換されて出力されていること が分かる。

しかしながら、今回の試作では、次の問題点があった。

- ・波形の頂上部がカットされることがある。
- ・波形が途切れることがある。
- ・波形自体が乱高下する。

これらの原因は、センサ自体の特性として非常に低周 波のドリフトが乗ることによる影響であると考えられる。 この対策としては、ハイパスフィルタの挿入かあるい

はソフトウェアでデジタルフィルタを構築することで、 このドリフトをキャンセルすることである。また、信号 が切れているのは、実際には途切れていないのでソフト ウェアで補完してやることで解決できる。

今回、反射型センサを用いたが、透過型センサのほう が安定しているというデータがあるのでセンサの変更に より改善の見込みがあると思われる。

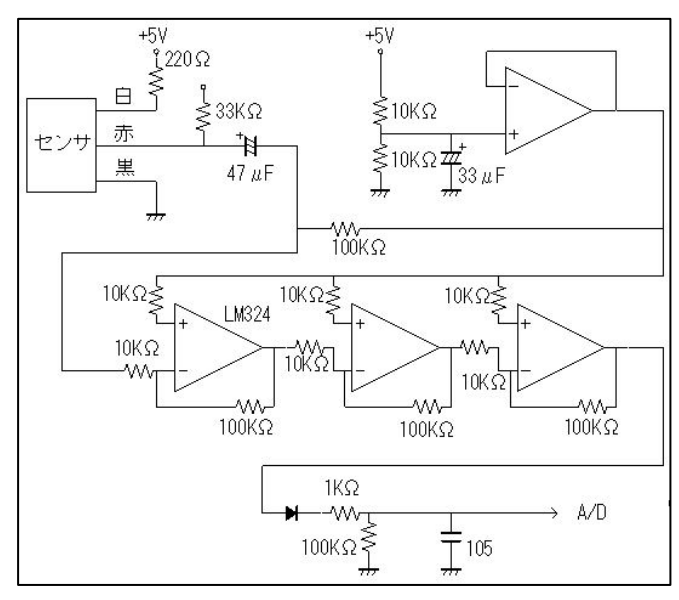

図17 試作した耳たぶセンサの回路図 要である。

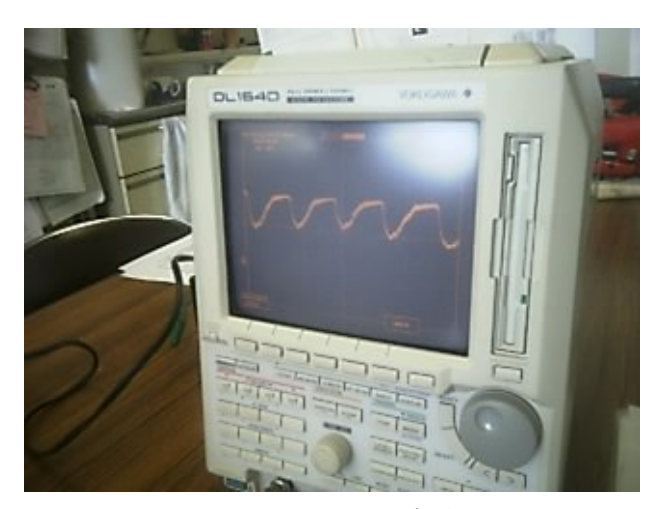

図18 耳たぶセンサの波形

組込み技術を用いた機器制御システムの開発として、 今後さらに普及してくるであろう組み込み OS の代表的 な3者である Linux、μITRON 及び Windows Embedded に ついて、実験モデルの試作とともに検証してきた。

そのまとめとして、各種の組込み OS について表5に示す。 各 OS とも一長一短であるが、その特徴を端的に述べ ると、Linux はオープンソースであるためにカーネルの 構築などは、参考情報が多く容易にカスタマイズができ る。

μITRON は、システムの起動が素早くでき電動車などの センシング装置の制御にむいている。Windows Embedded は、移植性に優れており Windows プログラムの流用がそのま まできる。

表5 組込み OS の比較

|          | Linux | $\mu$ ITRON | WinED |
|----------|-------|-------------|-------|
|          |       |             |       |
| 0S 構築    |       |             |       |
| OS 立ち上がり |       |             |       |
| 普及率(国内)  |       |             |       |
| 開発・移植性   |       |             |       |
| ドライバ     |       |             |       |

#### ※WinED=Windows Embedded

また、各 OS 用のプログラムを作成し機器を動作させ たところ、いずれもうまく動作し外部機器との接続は可 能であることを確認した。

どの OS を用いるかは、ユーザの利用環境によるとこ ろが大きいが、資産の継承性やリアルタイム性・マルチ タスク性あるいは開発システムのボリュームなどをトー タル的に考慮して最適な組み込み OS を用いることが肝

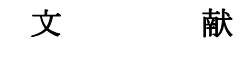

- 1) 経済産業省:2007 年版組込みソフトウェア産業実態 調査報告書.
- 2) 株式会社協栄エレクトロニクス:技術解説書(2007).
- 3) 重松保弘:UNIX プログラミング入門講座(アスキー 出版局)(1994).
- 4) 日経 BP 社:日経 Linux6(2006).

ま と め